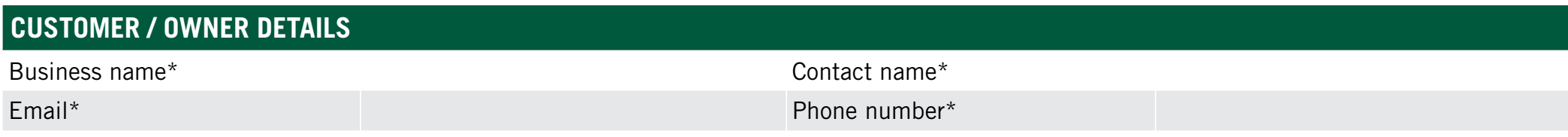

# **WARRANTY CLAIM APPLICATION**

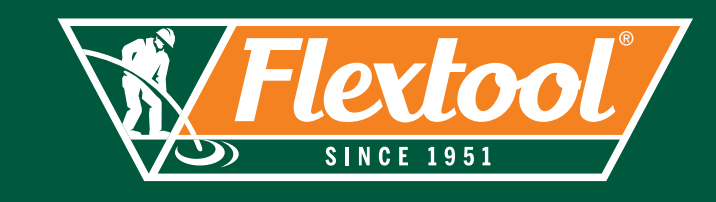

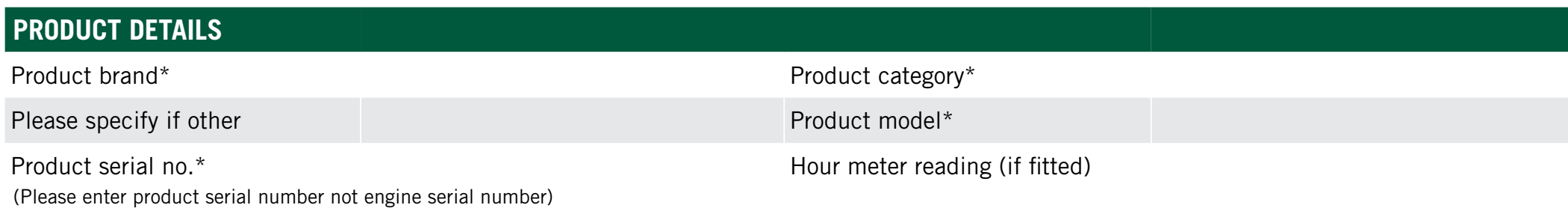

### **APPLICATION INSTRUCTIONS**

#### **PRODUCT VALIDATION**

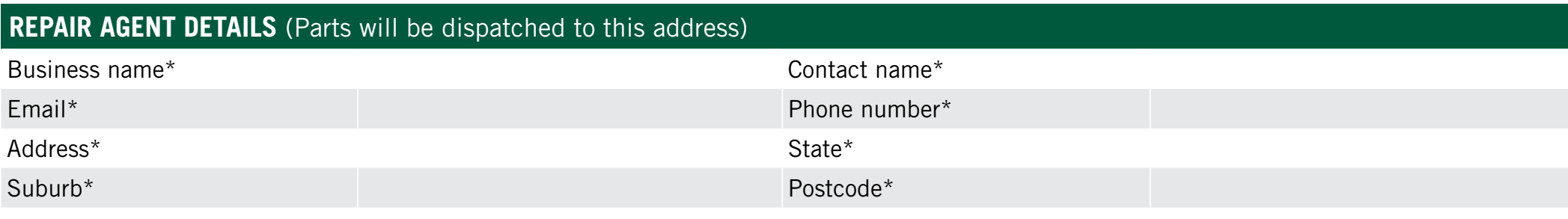

#### **REPAIR DETAILS**

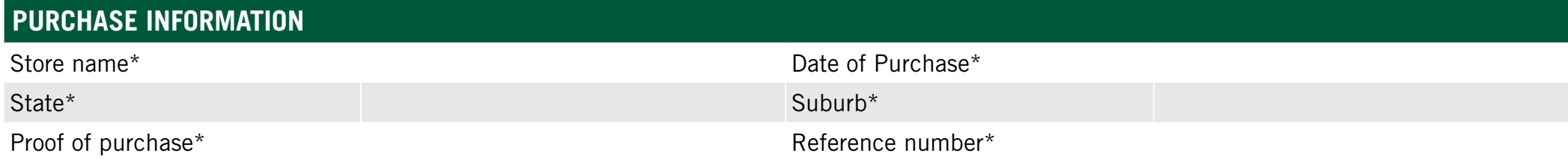

**DESCRIPTION OF PROBLEM** (Please send photos with this application)\*

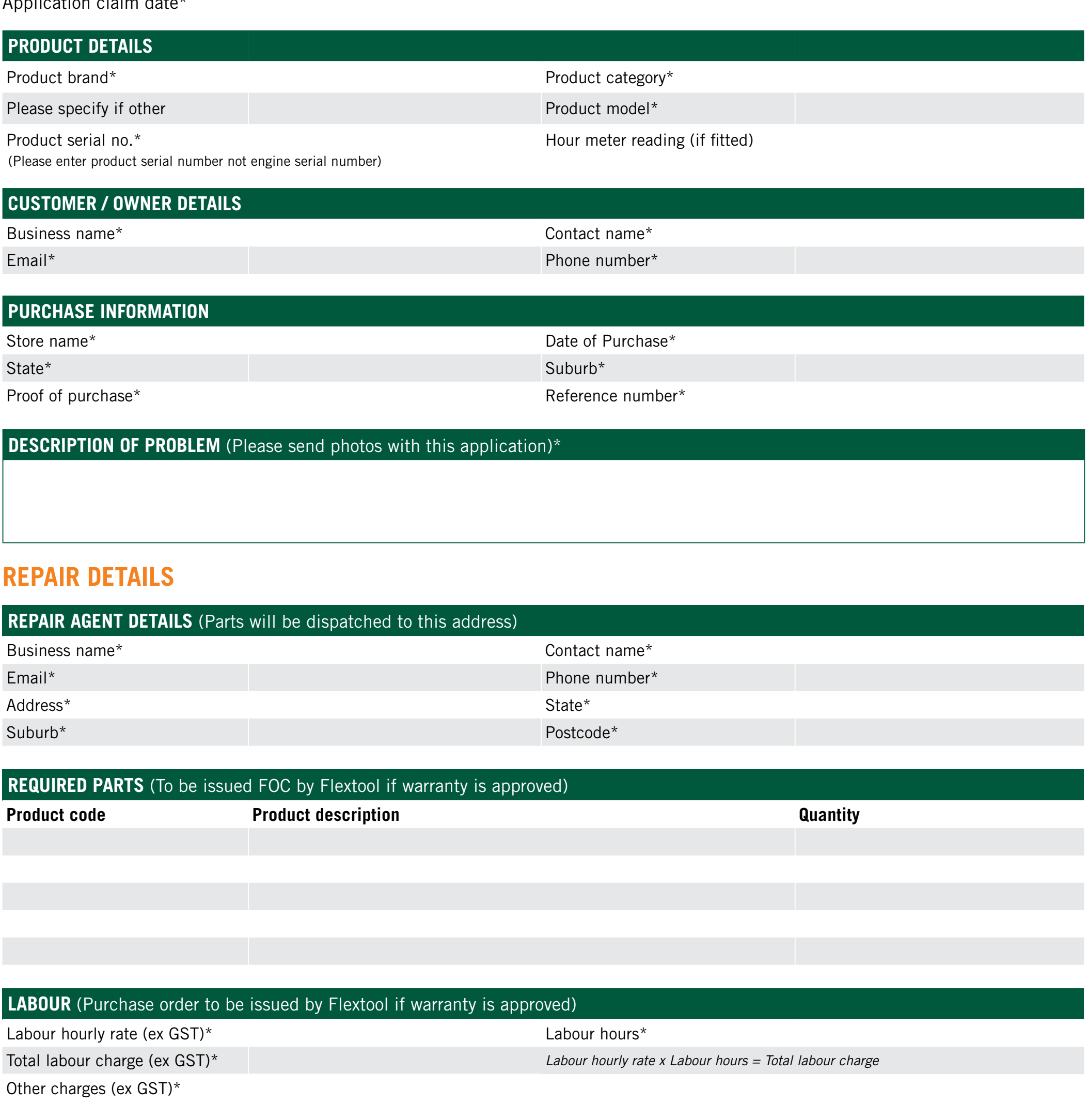

- › **This Warranty Claim Application form must be completed in full as incomplete forms will be rejected**
- › **Fields marked with an asterisk (\*) are mandatory**
- › **Applications must be:**
- **Approved prior to any work commencing**
- **Completed in electronic form only**
- **Emailed directly to the Flextool customer service team at [warranty@flextool.com.au](mailto:warranty%40flextool.com.au?subject=Flextool%20Warranty%20Claim%20Application)**

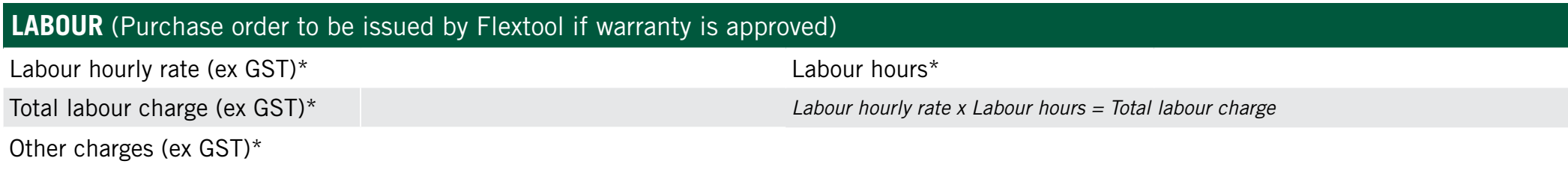

## FOR MORE INFORMATION CONTACT US ON 1300 353 986 OR VISIT flextool.com.au

Application claim date\*

Click to edit